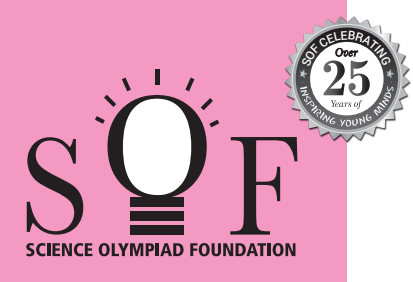

## **SAMPLE PAPER SYLLABUS 2024-25** CLASS

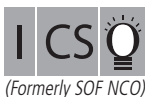

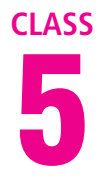

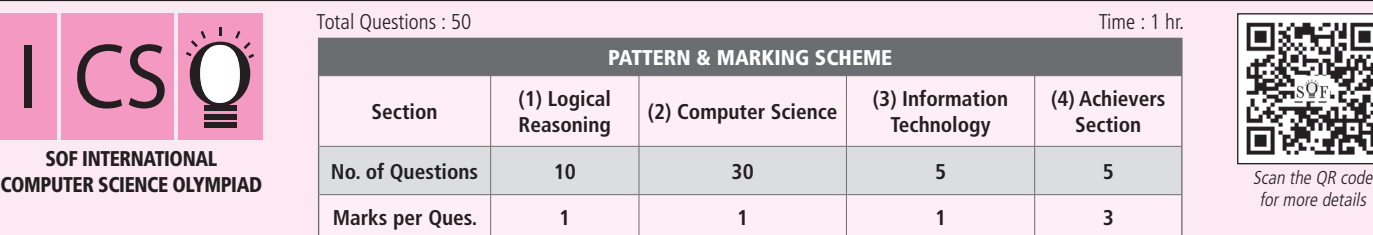

## **SYLLABUS**

SOF II

**Section – 1 :** Patterns, Analogy and Classification, Geometrical Shapes, Mirror and Water Images, Direction Sense Test, Ranking Test, Alphabet Test, Logical Sequence of Words, Puzzle Test, Coding-Decoding, Clock and Calendar.

**Section – 2 :** Input and Output Devices, Hardware, Software, Storage Devices, Memory –Primary & Secondary Memory, MS-Paint, Introduction to Multimedia, MS-Word (Paragraph formatting Using Paragraph group, Drop Cap, Document Views, Inserting Graphics-Pictures and Shapes, Screenshots, Symbols, SmartArt, Multimedia Objects, Text Box, Inserting Header and Footer in a document and exploring its features), Introduction to MS-PowerPoint(Component of MS-PowerPoint window and its features, Inserting Graphics-Pictures and Shapes, Screenshots, Symbols, SmartArt, Multimedia Objects, Text Box, Inserting Header & Footer and exploring its features, Running slide shows, Presentation Views), Internet, Computer Networks, Using Windows 10.

**Section – 3 :** IT Gadgets, Devices, Apps, Computerization, and other Developments in the Field of IT.

**Section – 4 :** Higher Order Thinking Questions - Syllabus as per Sections 2 and 3.

**Questions are based on Windows 10 and MS-Office 2016.**

## **LOGICAL REASONING**

**1.** Find the combination of numbers so that the letters are arranged accordingly to form a meaningful English word.

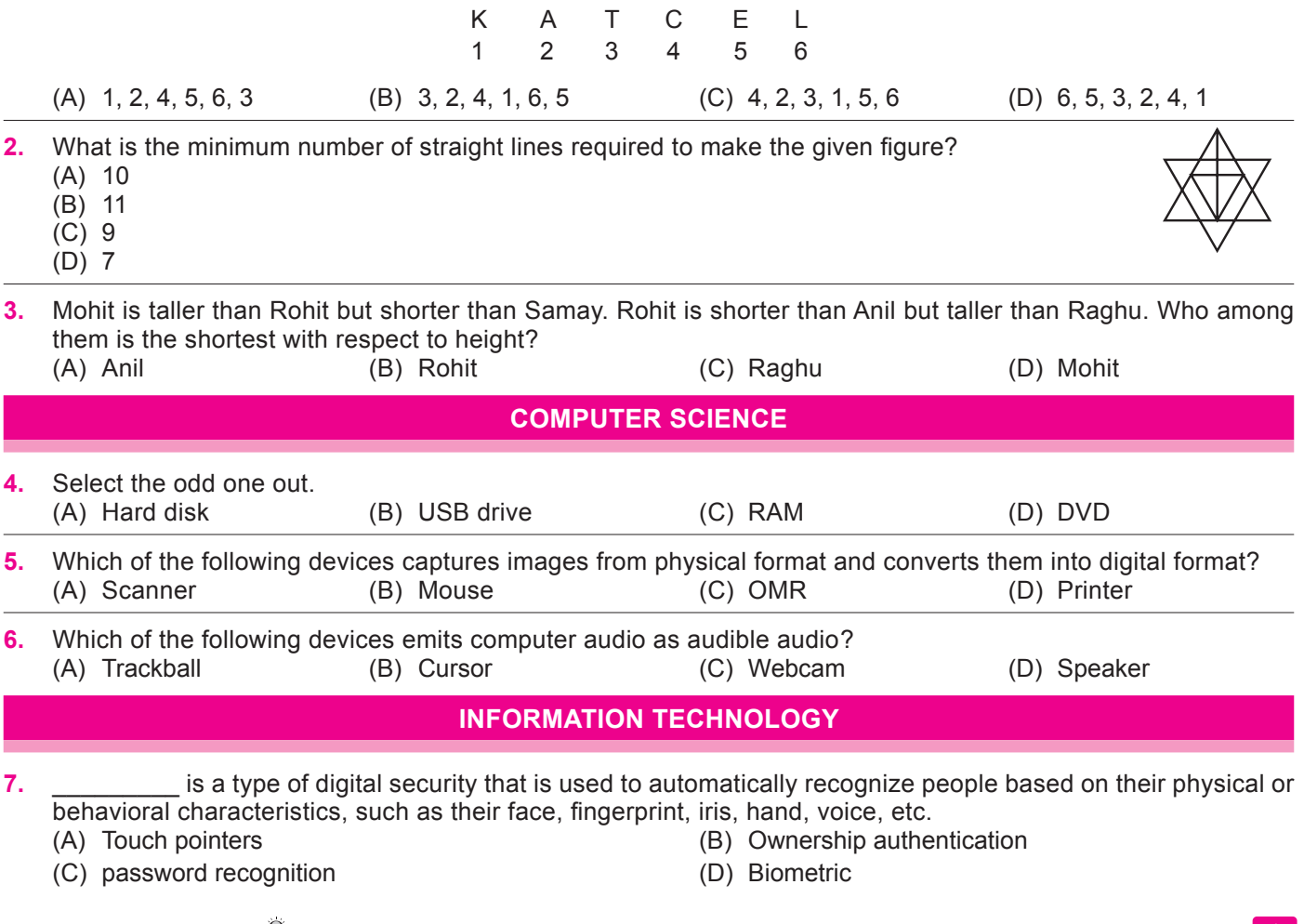

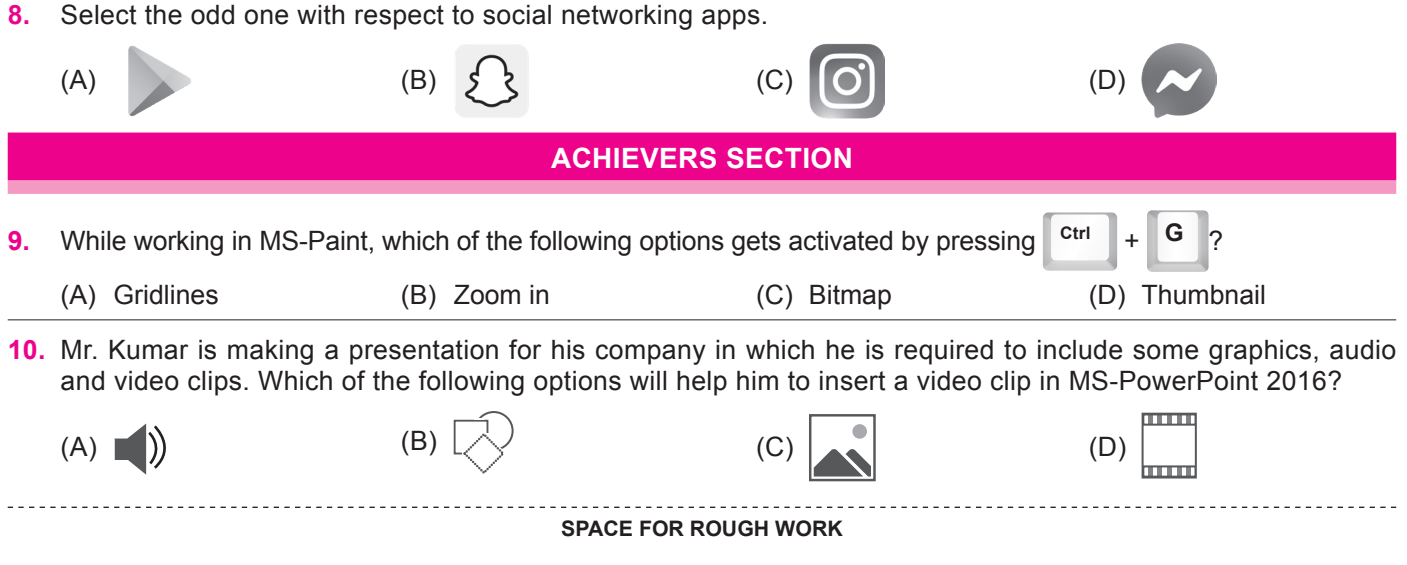

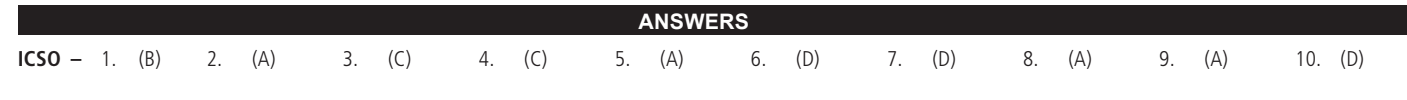